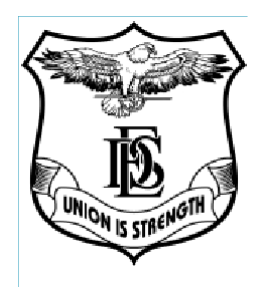

# **Deccan Education Society's Fergusson College (Autonomous) Pune**

Learning Outcomes-Based Curriculum

for 3/4 years B**.**Voc Interior Design Programme

as per guidelines of

# **NEP-2020**

# for

# **F.Y B.Voc Interior Design**

With effect from Academic Year

# **2023-2024**

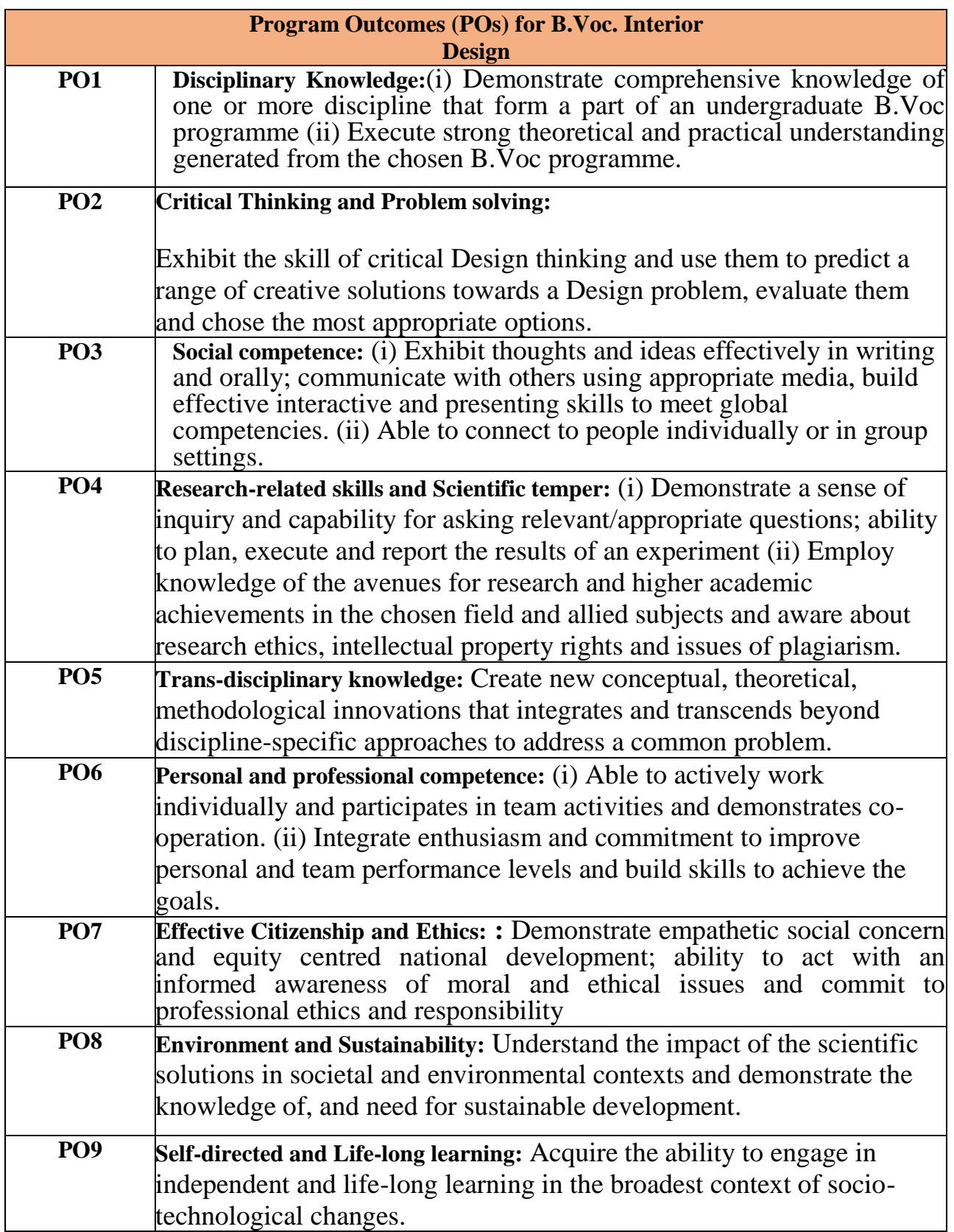

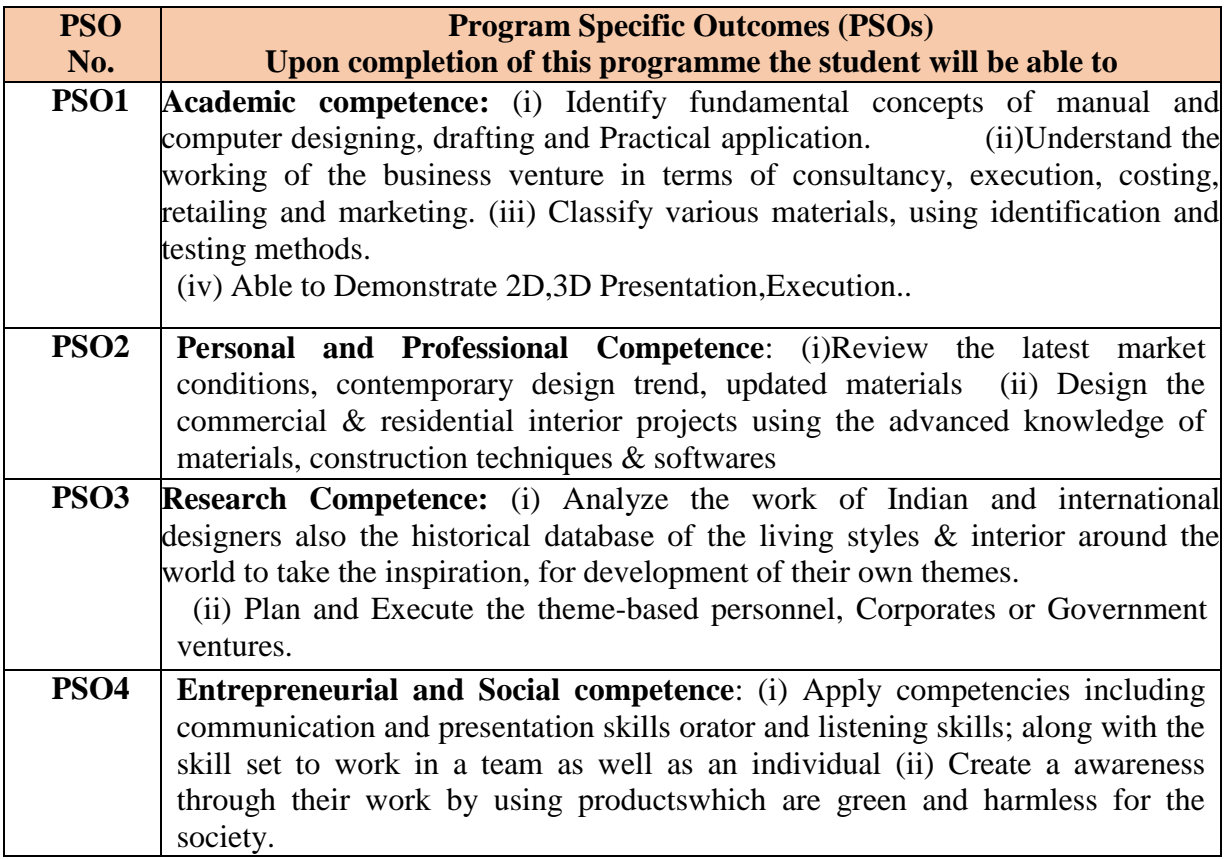

### Deccan Education Society's Fergusson College (Autonomous), Pune First Year Curriculum as per NEP 2020

## **Department of Interior Design Course Structure**

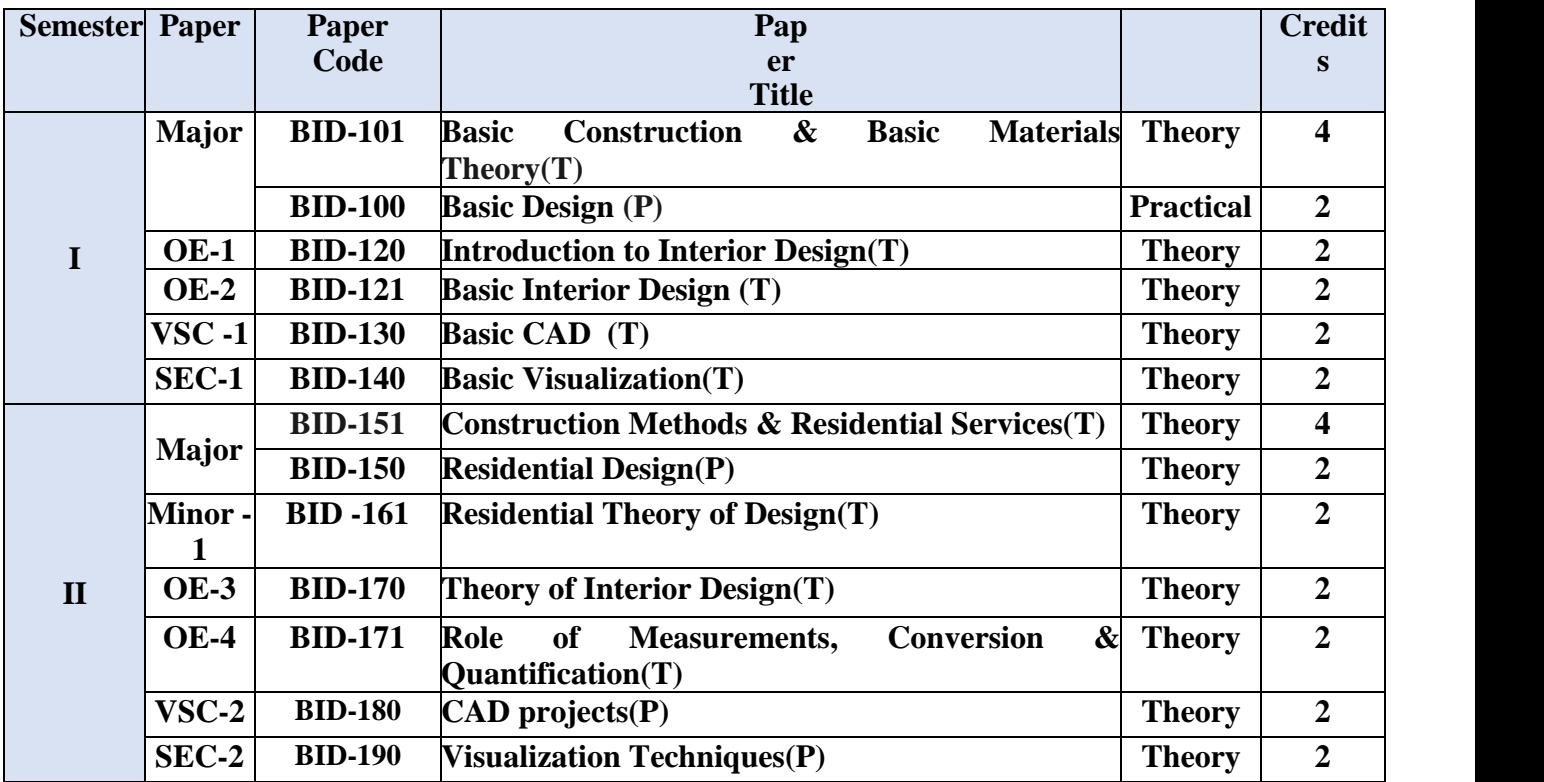

*OE – Open Elective, SEC- Skill Enhancement Course, VSC-Vocational skill Course.*

### **Teaching and Evaluation (Only for FORMAL education courses)**

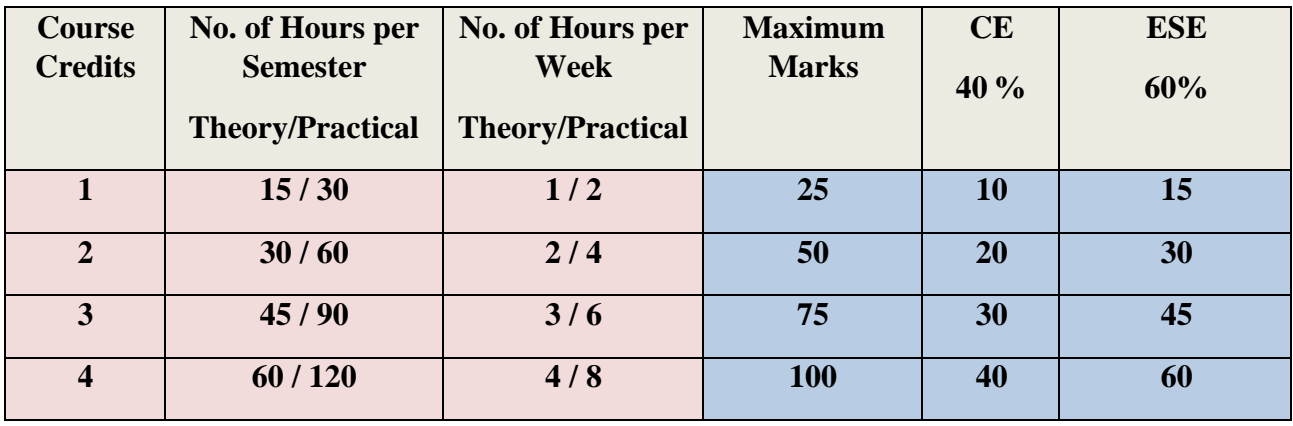

**Eligibility: As per the rules and regulations of Savitribai Phule Pune University (SPPU)**

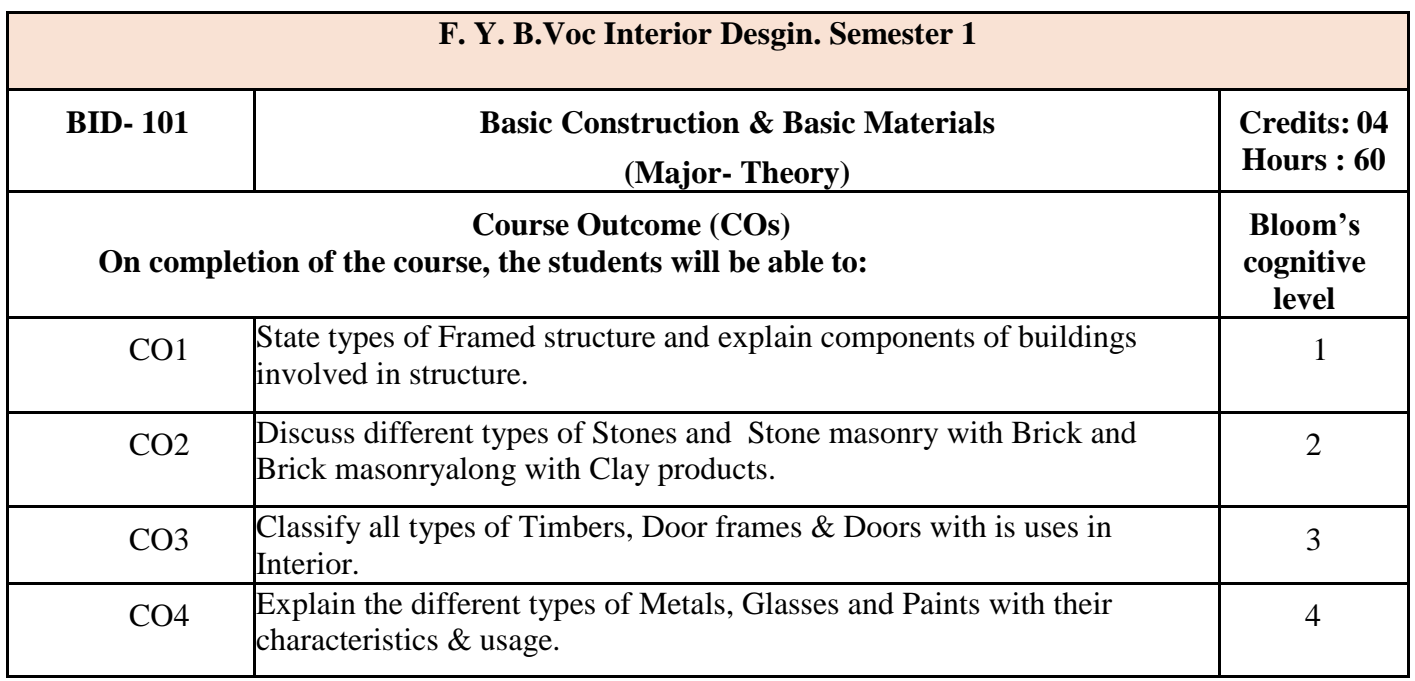

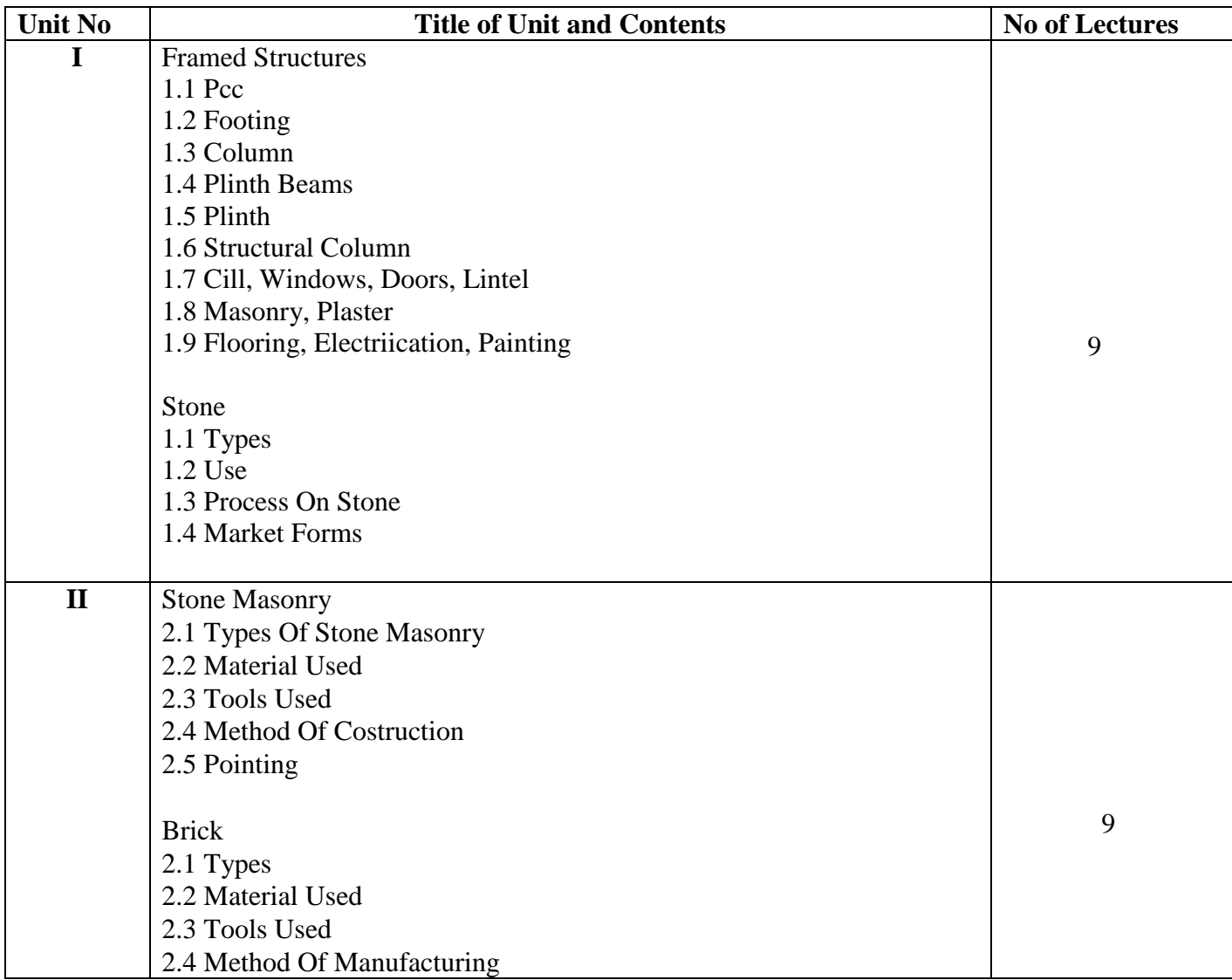

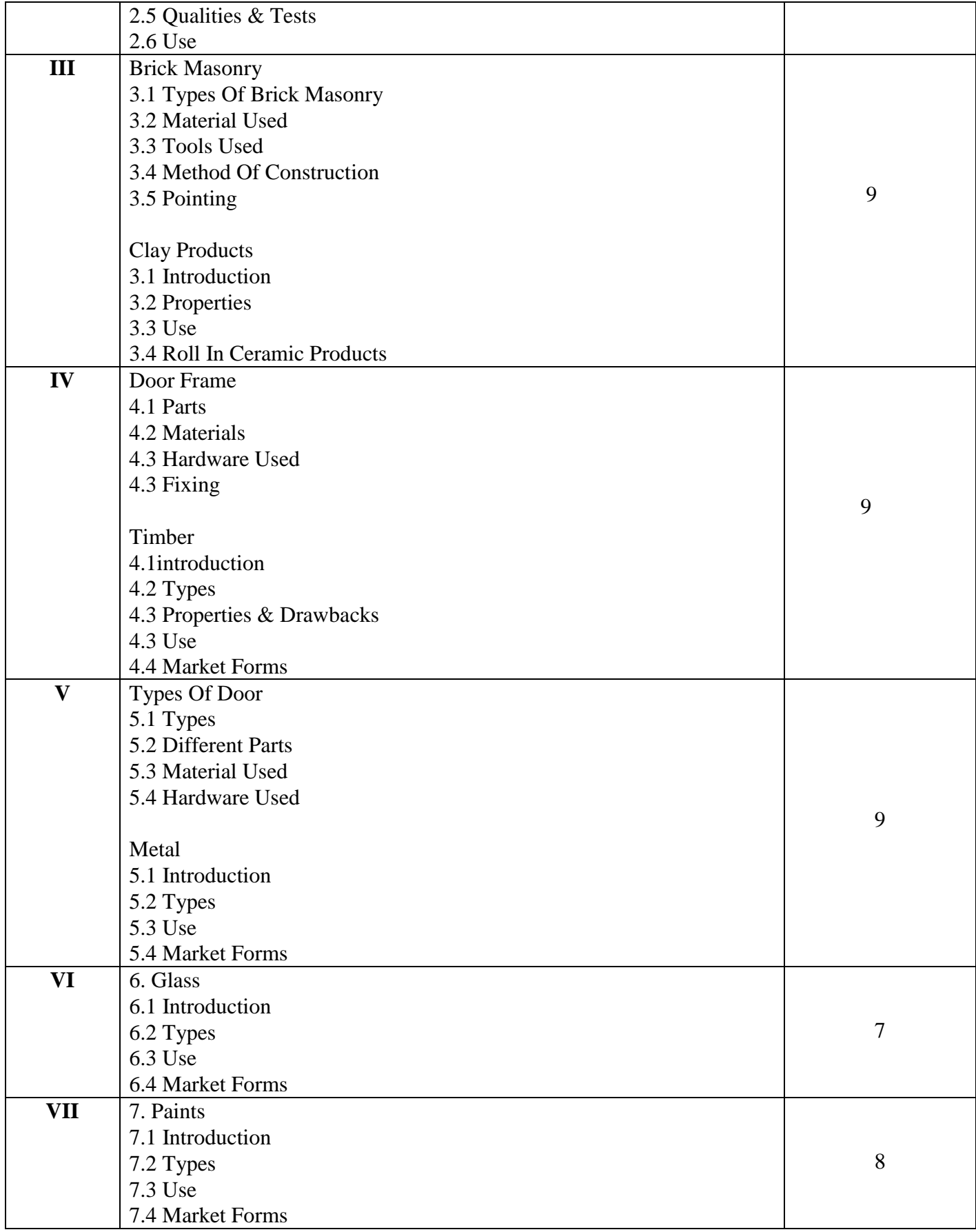

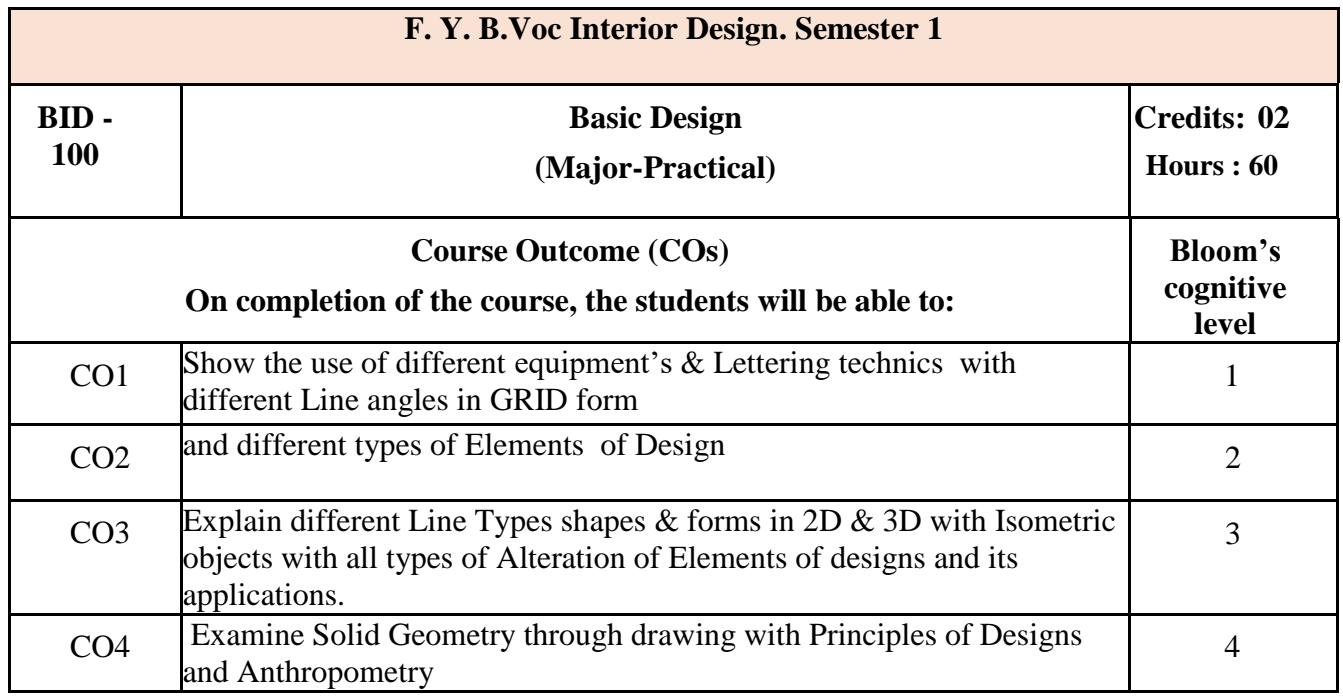

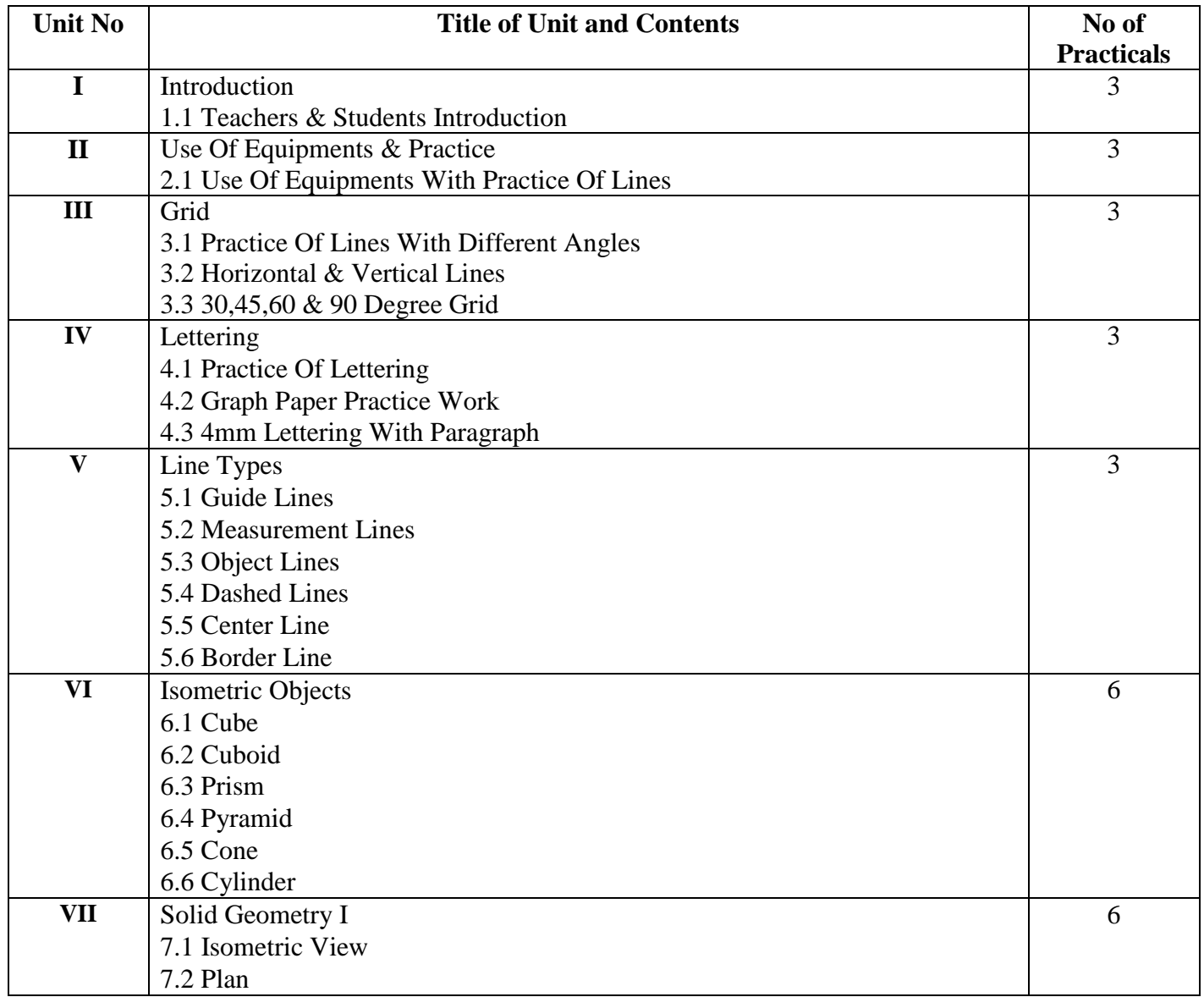

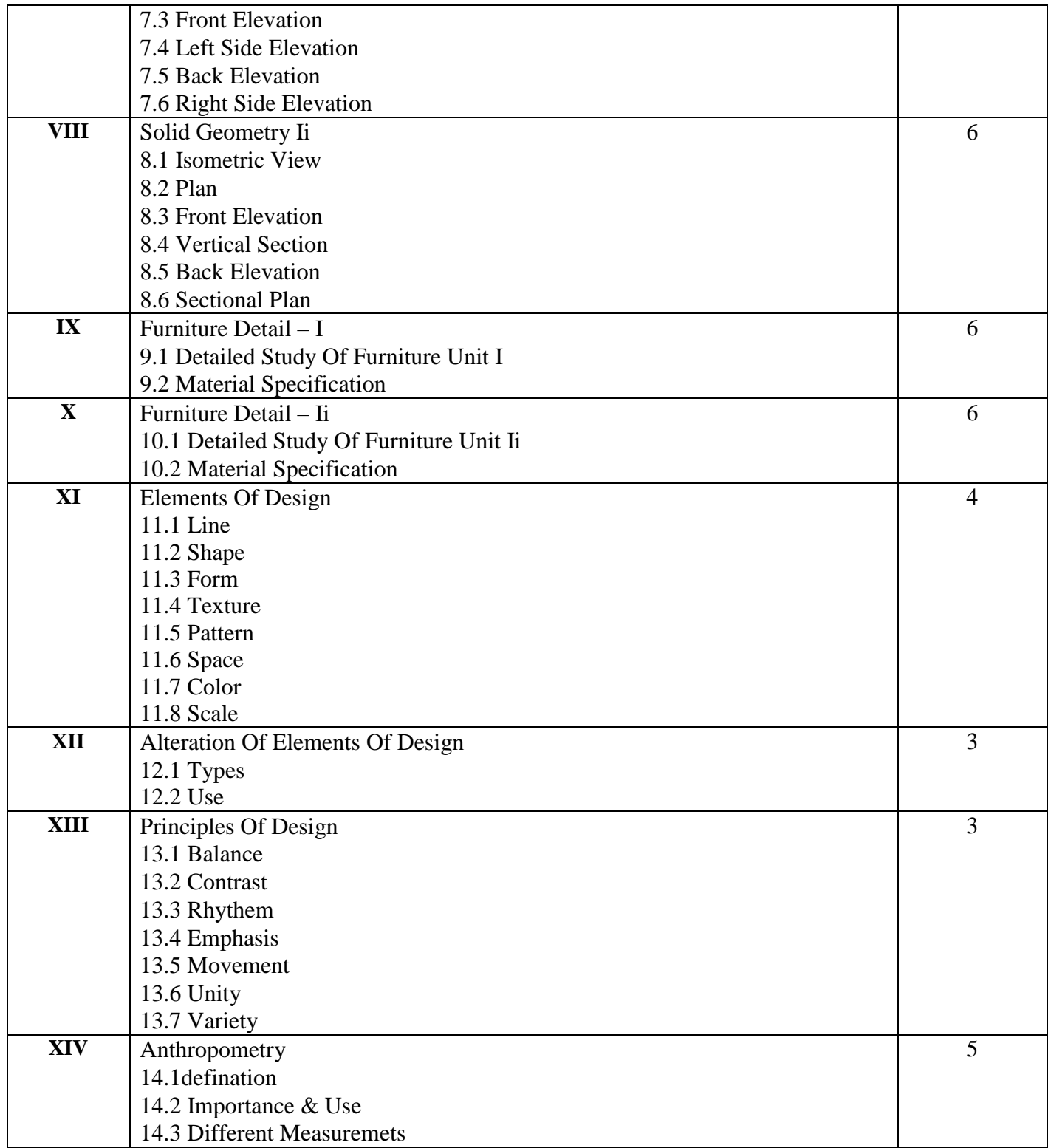

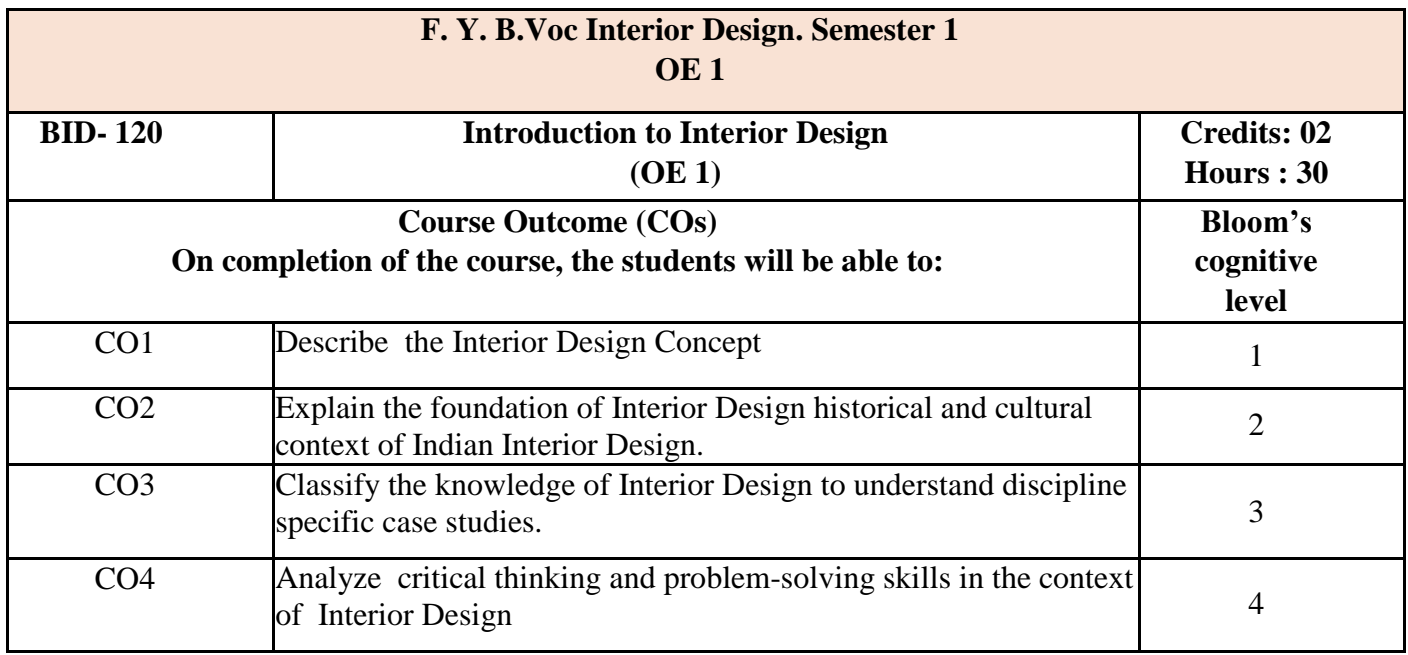

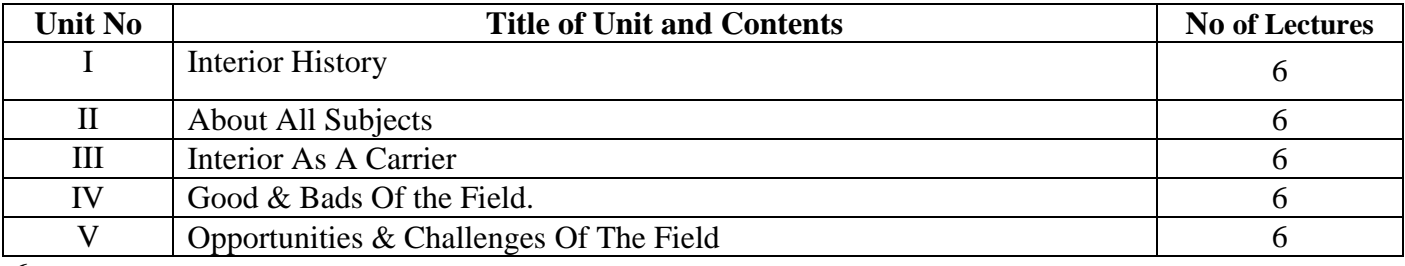

**6**

## **Learning Resources:**

1] Time Saver Standards : Interior Graphic & Design Standards by S SReznikoff

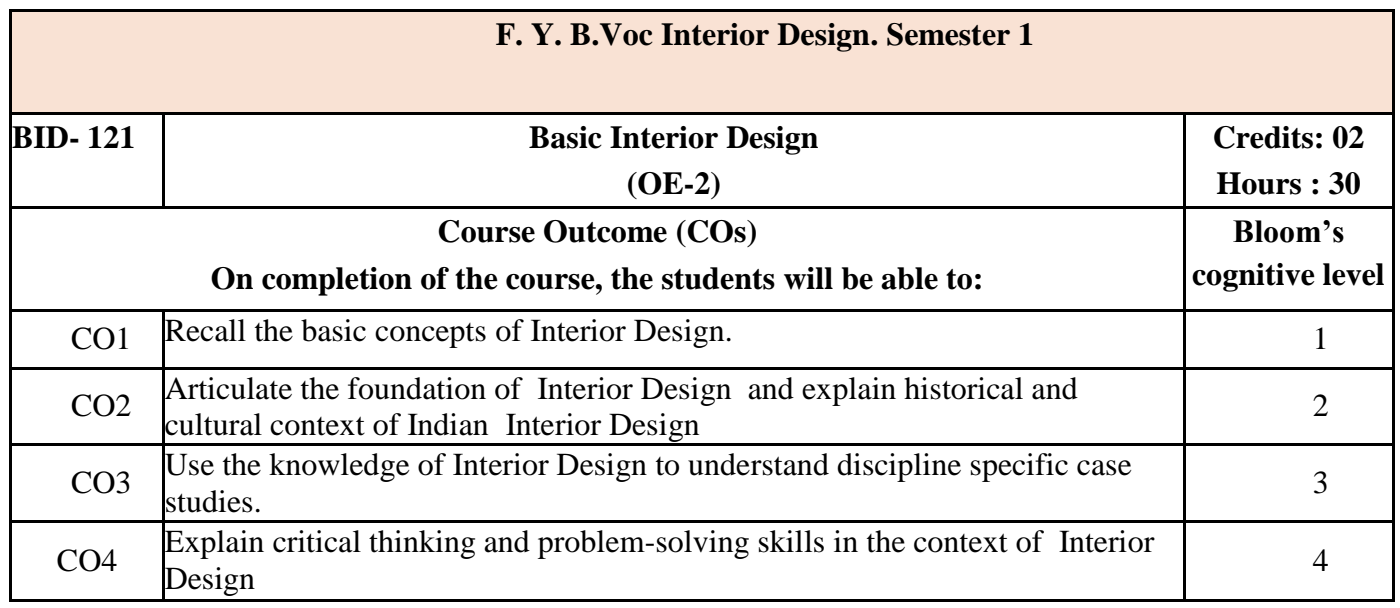

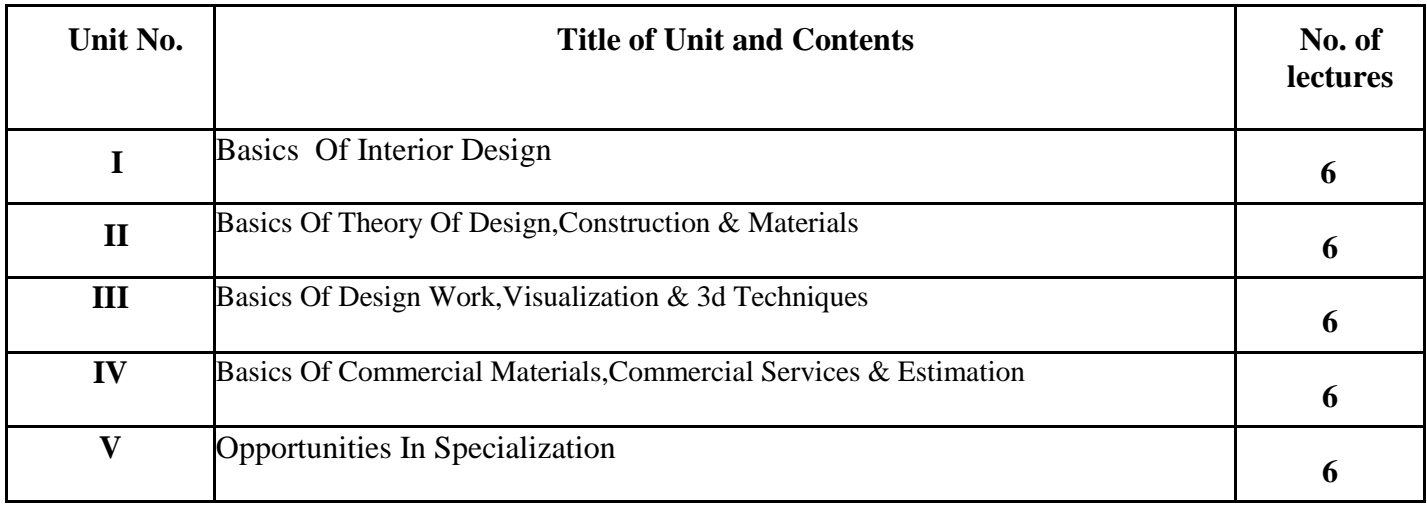

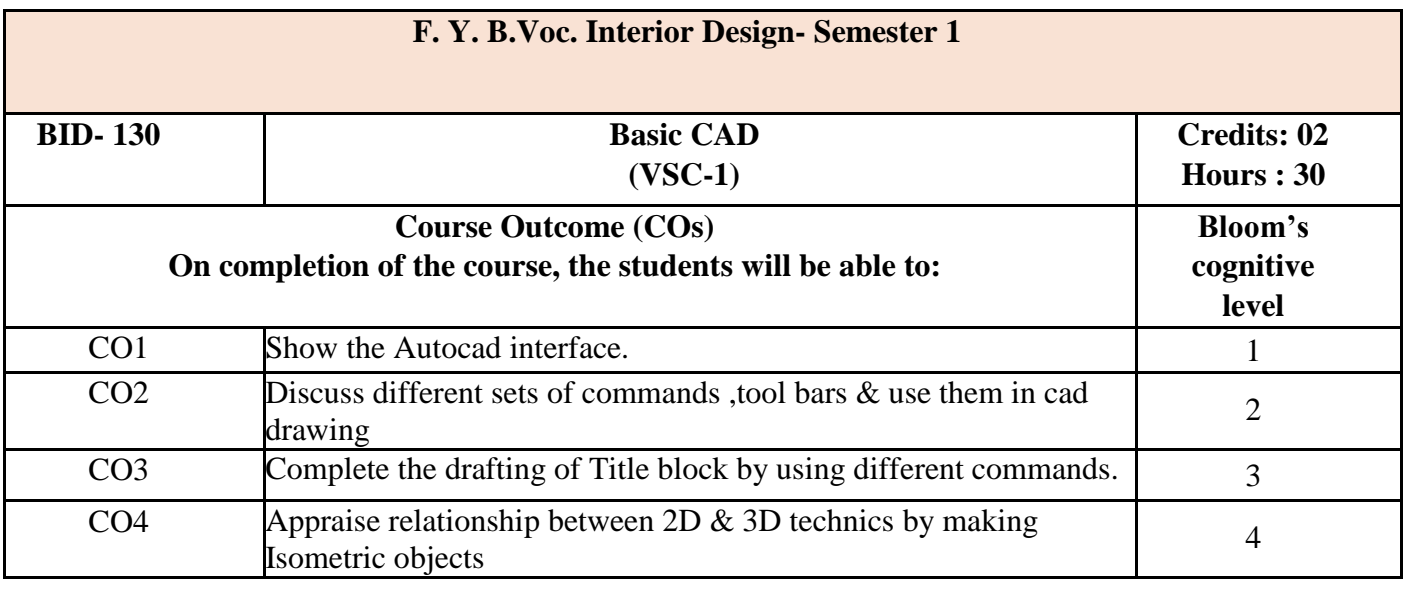

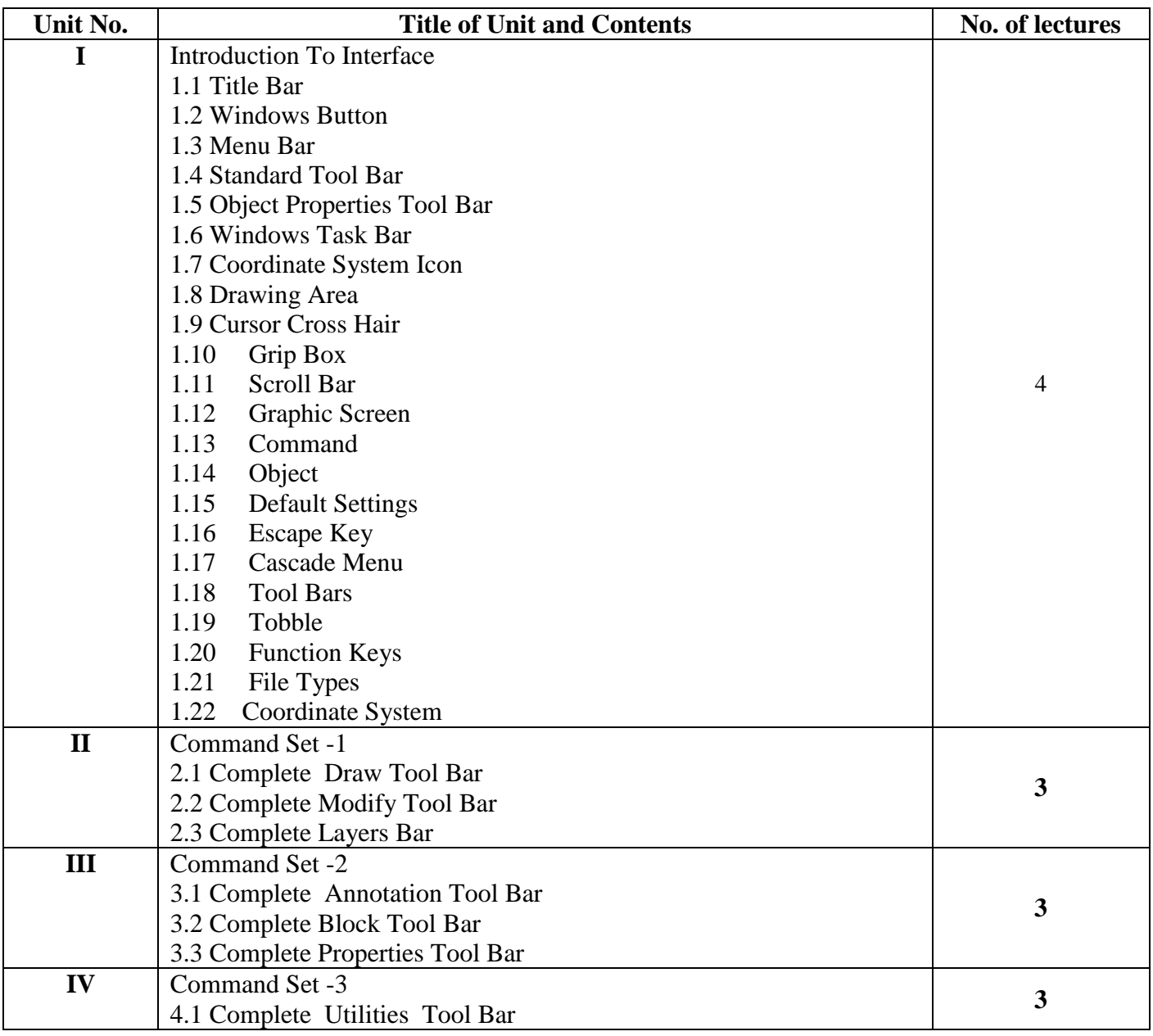

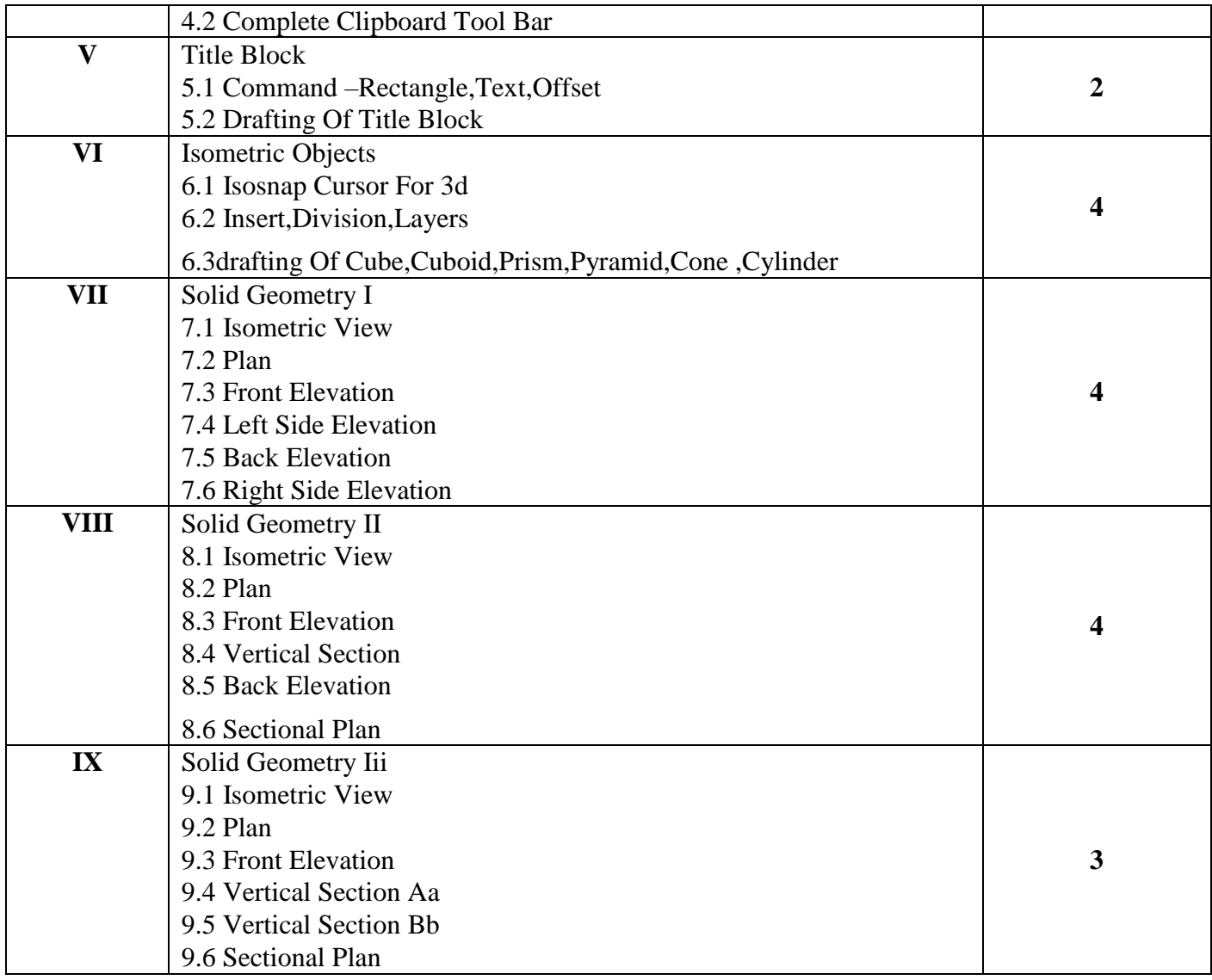

**1.**Autocad 14 Instant Reference By George Omura 2.Mastering Autocad Civil 3d 2015 By Cyndy Davenpor

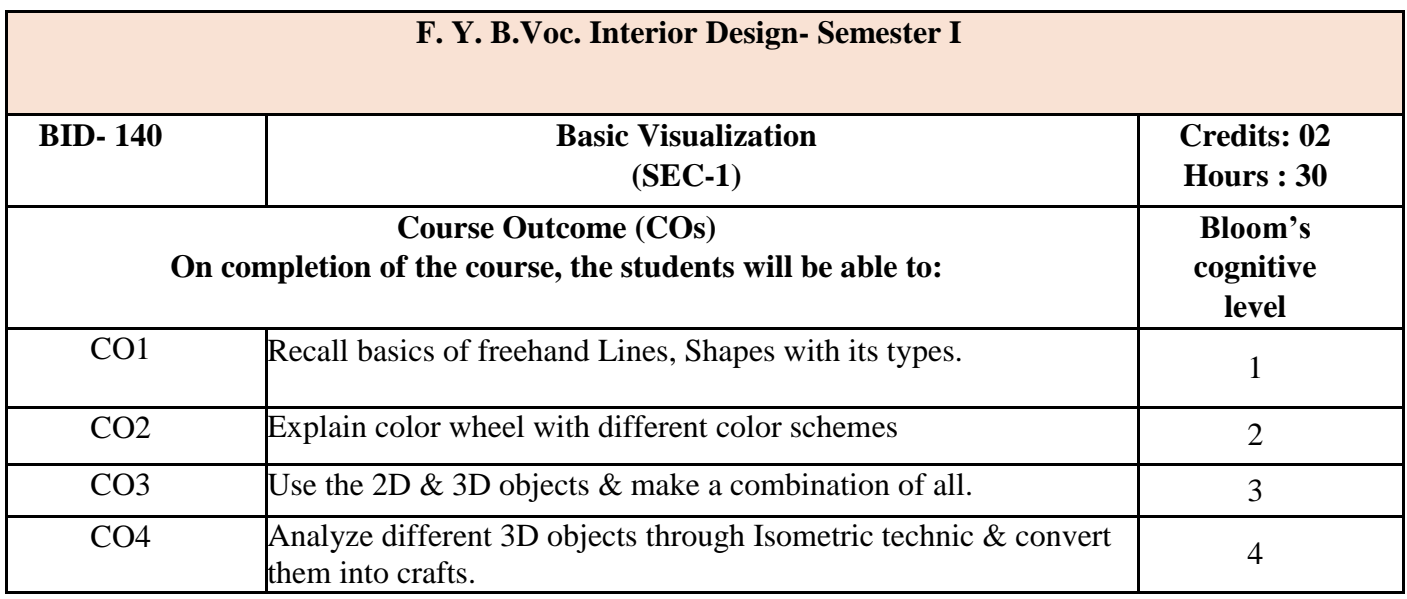

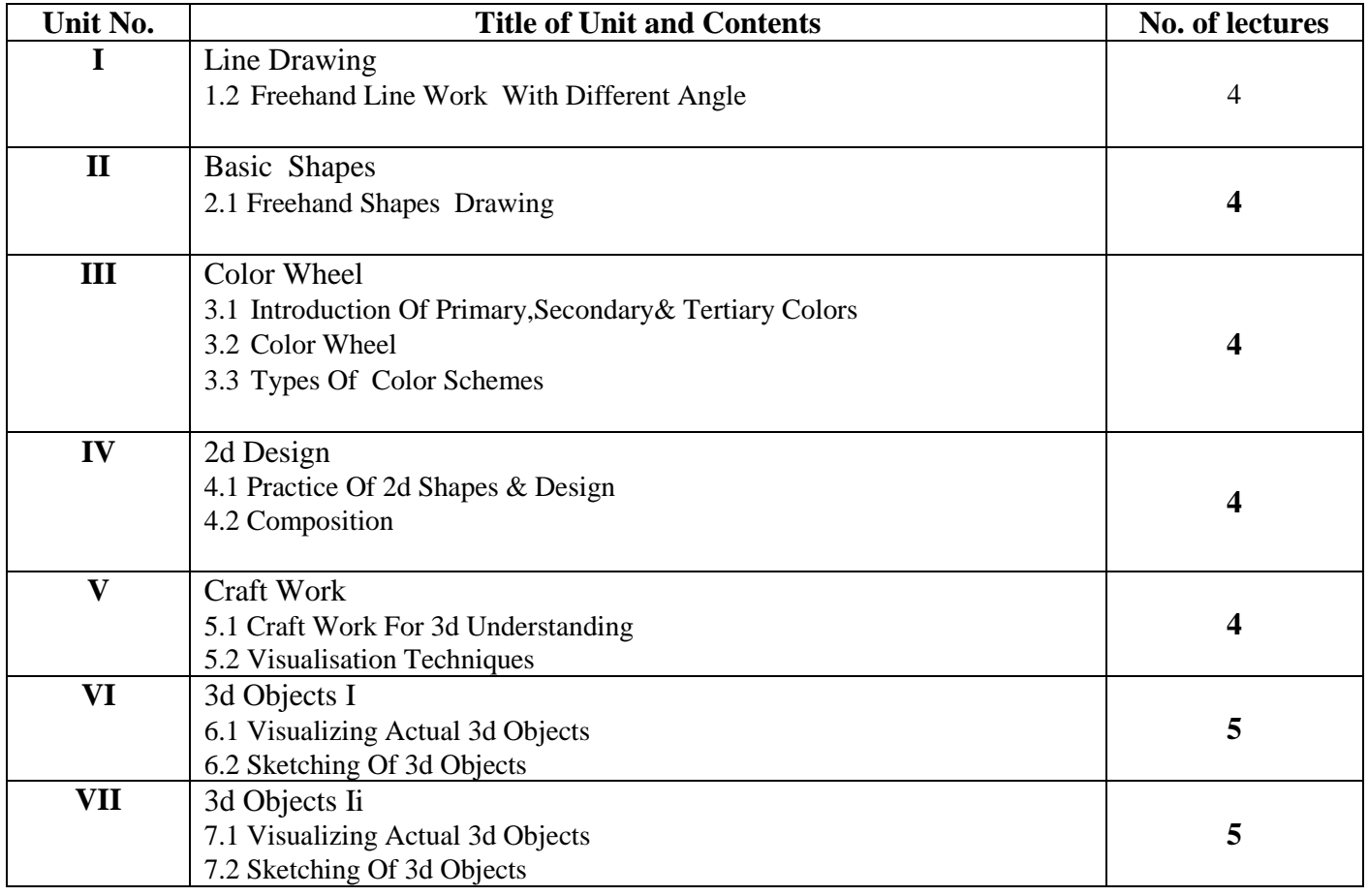

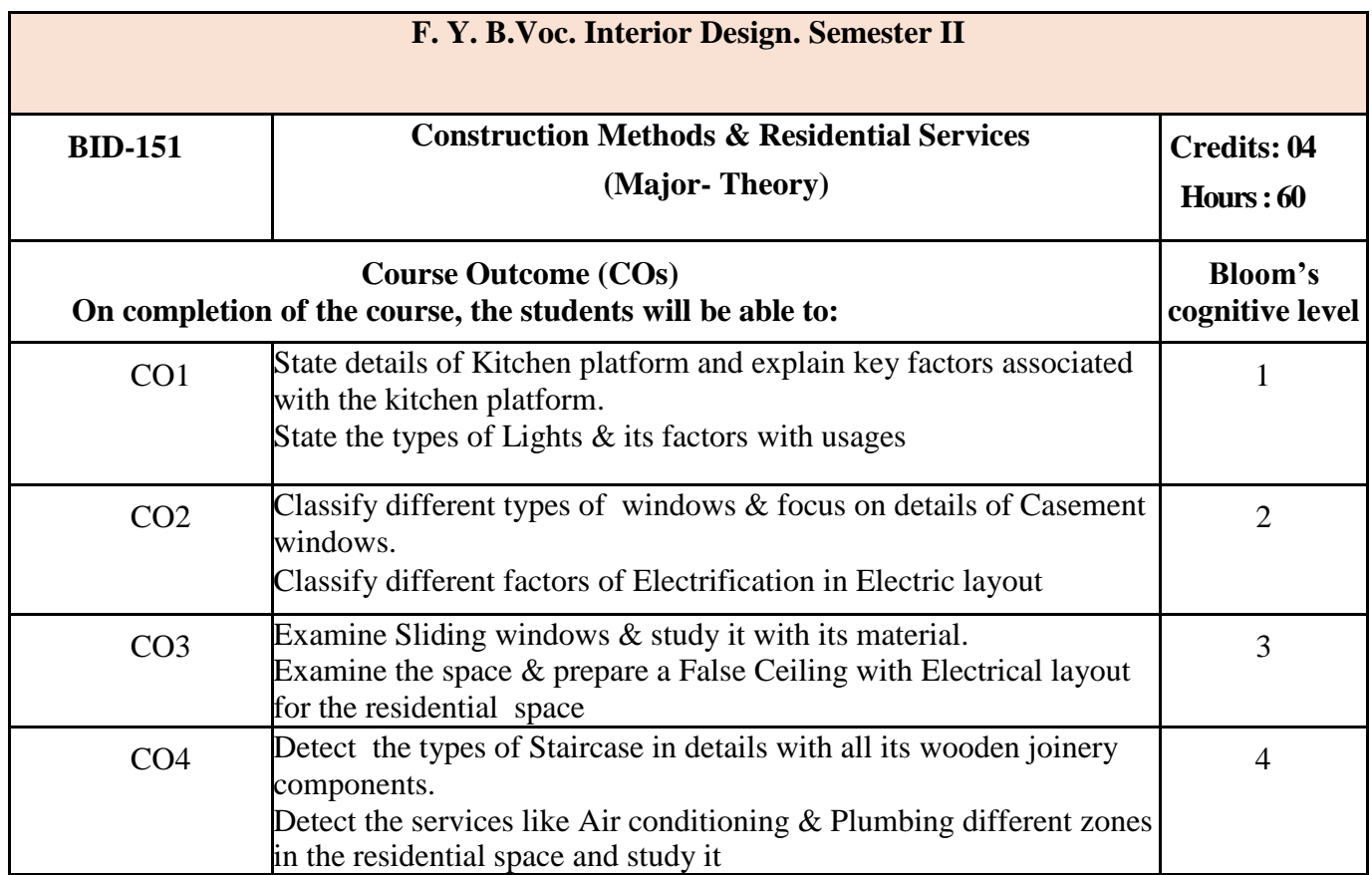

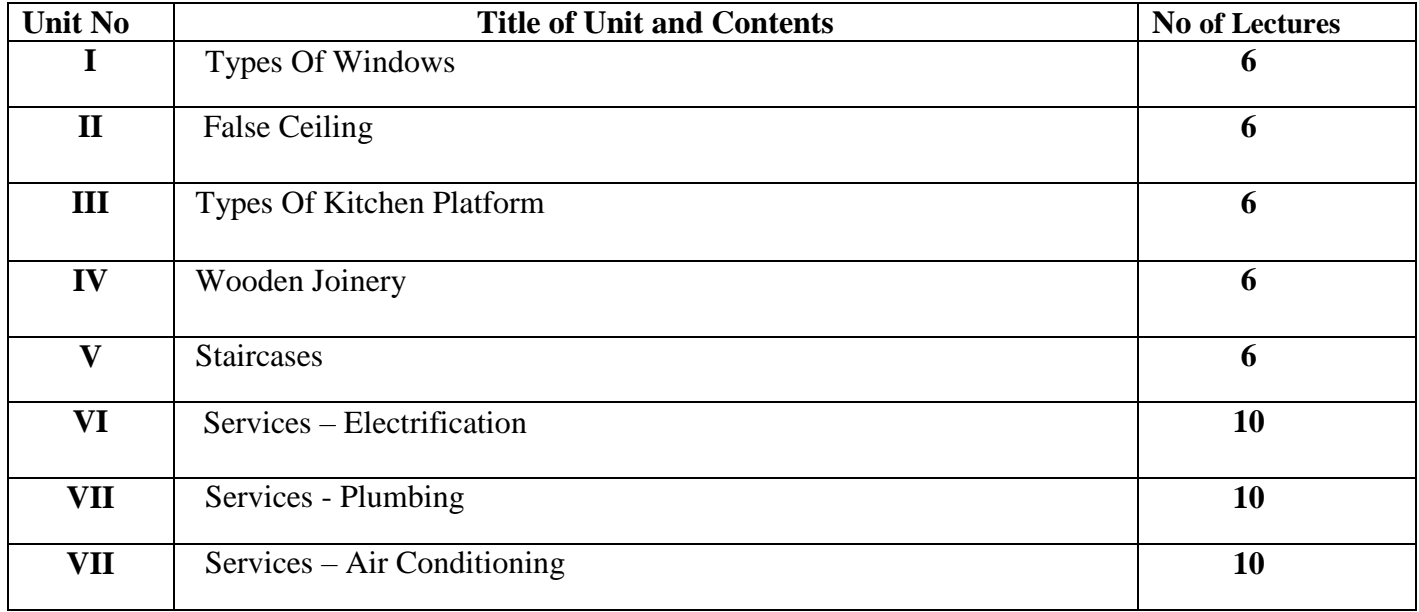

- 1) Building Construction by Sushilkumar
- 2) Engineering Material by Rangwala

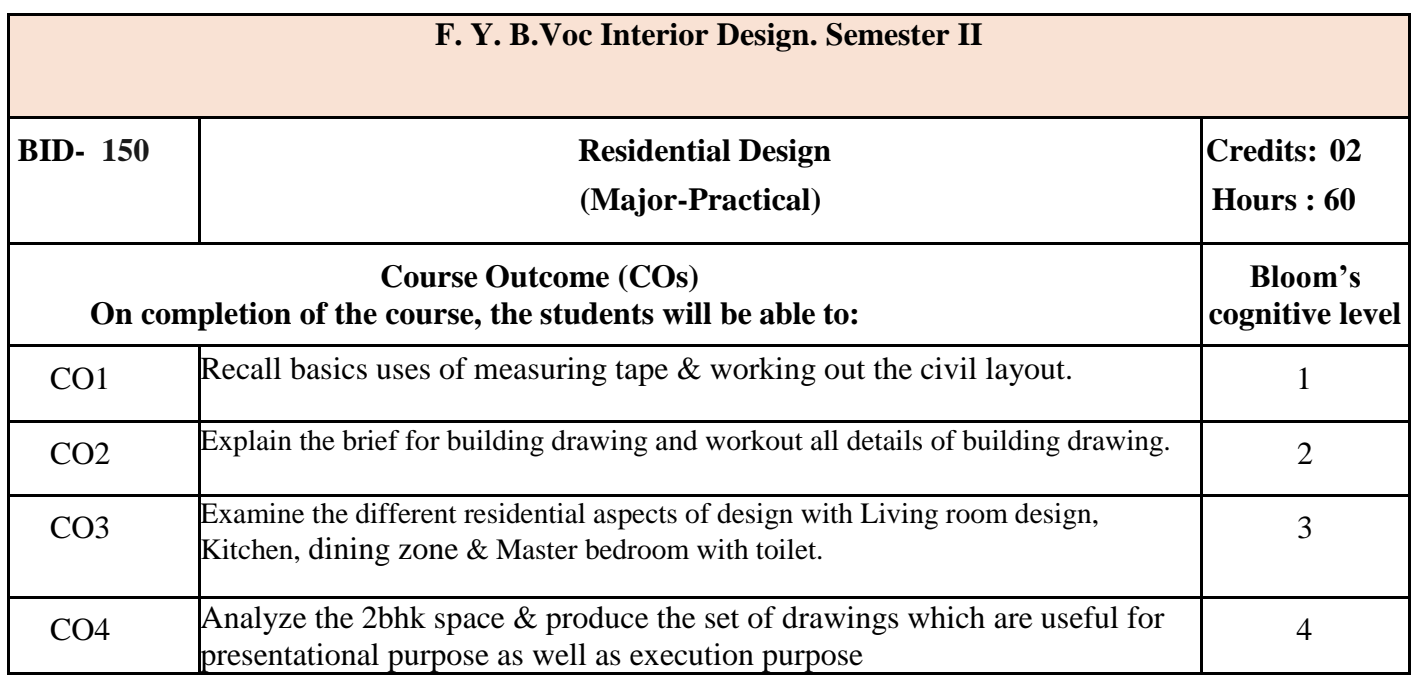

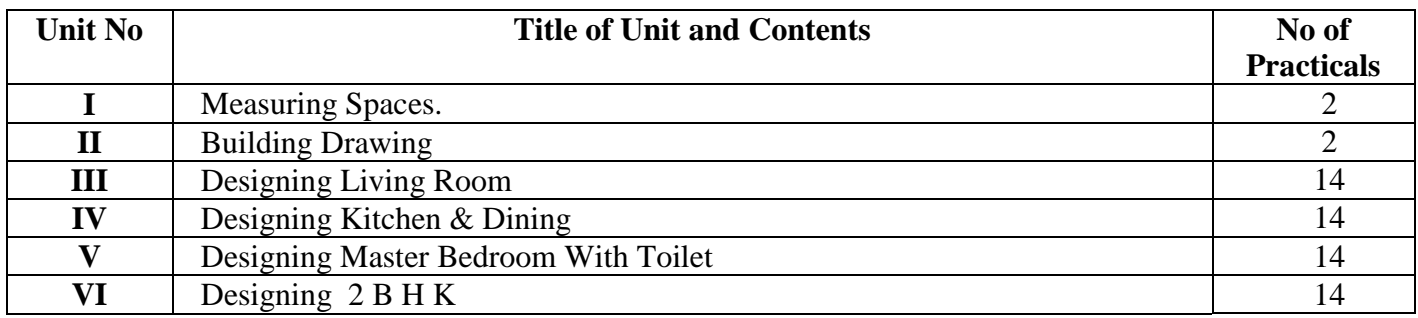

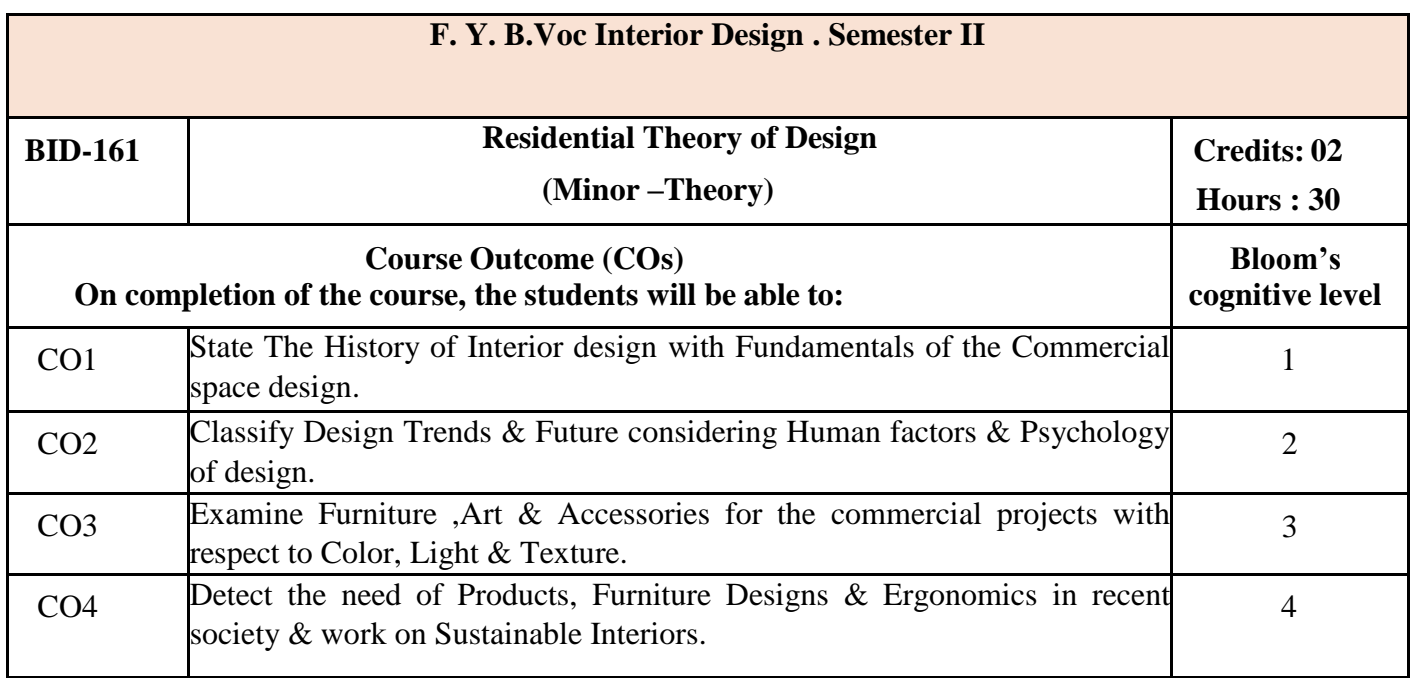

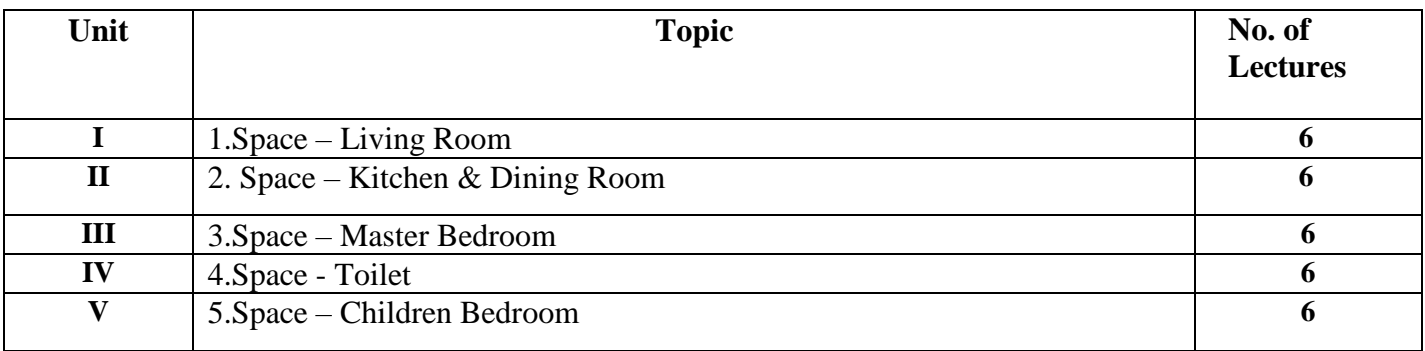

1. Theory of Design by Lucas Baker

2. Suggestions in Design by John Leighton.

3. Bases of the design by Crane, Walter.

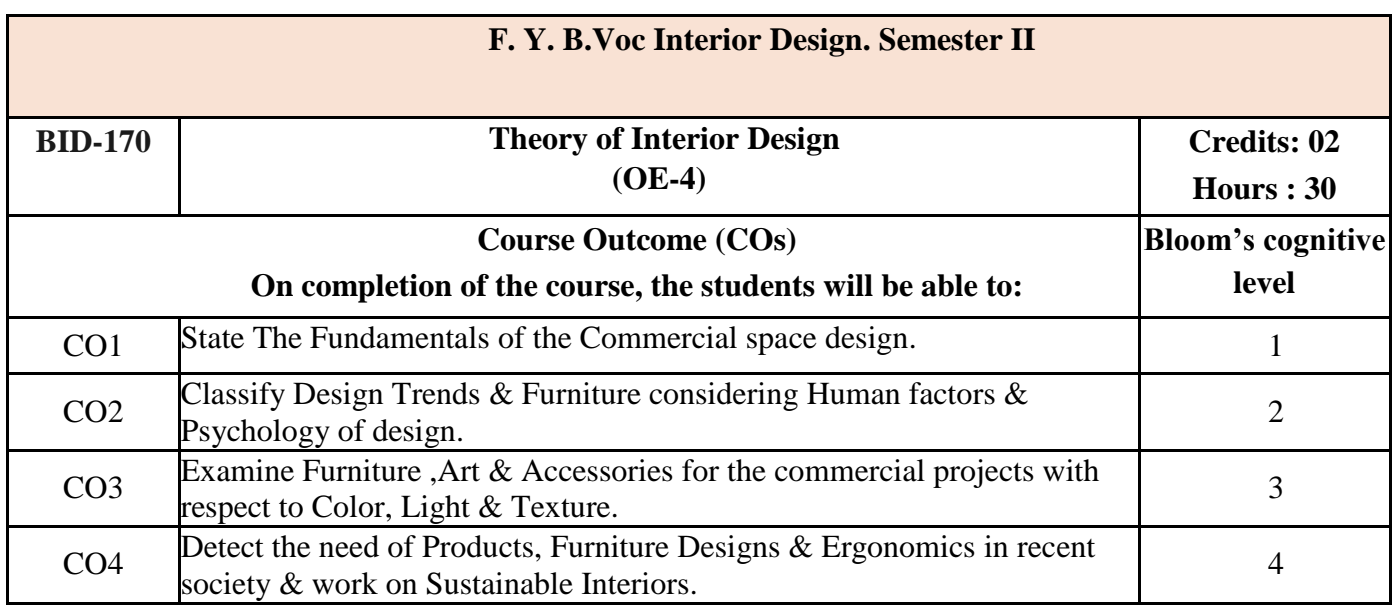

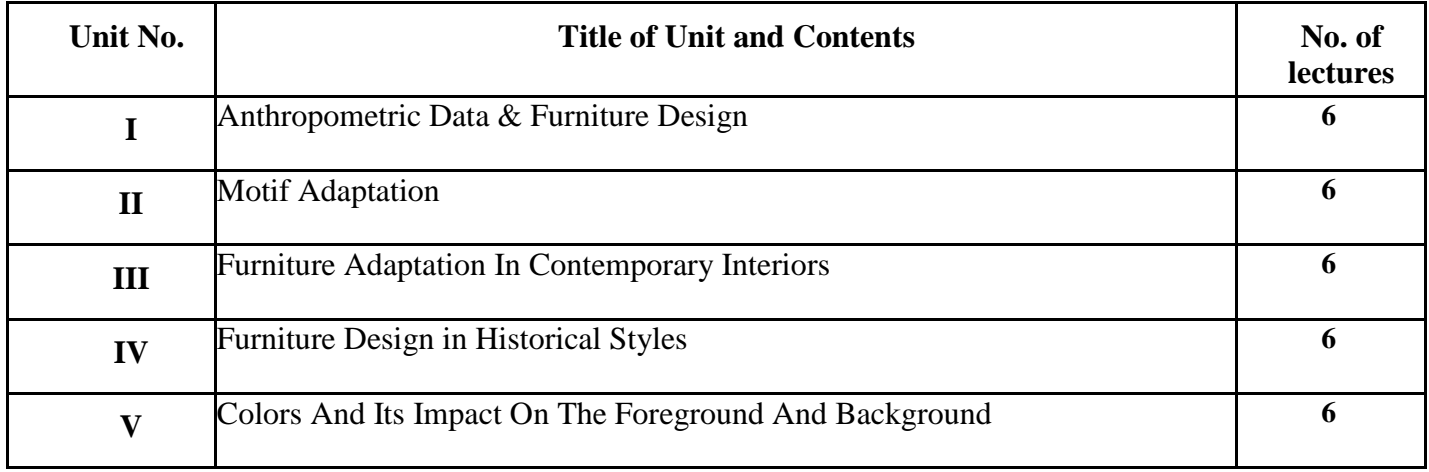

1] Time Saver Standards : Interior Graphic & Design Standards by S S Reznikoff

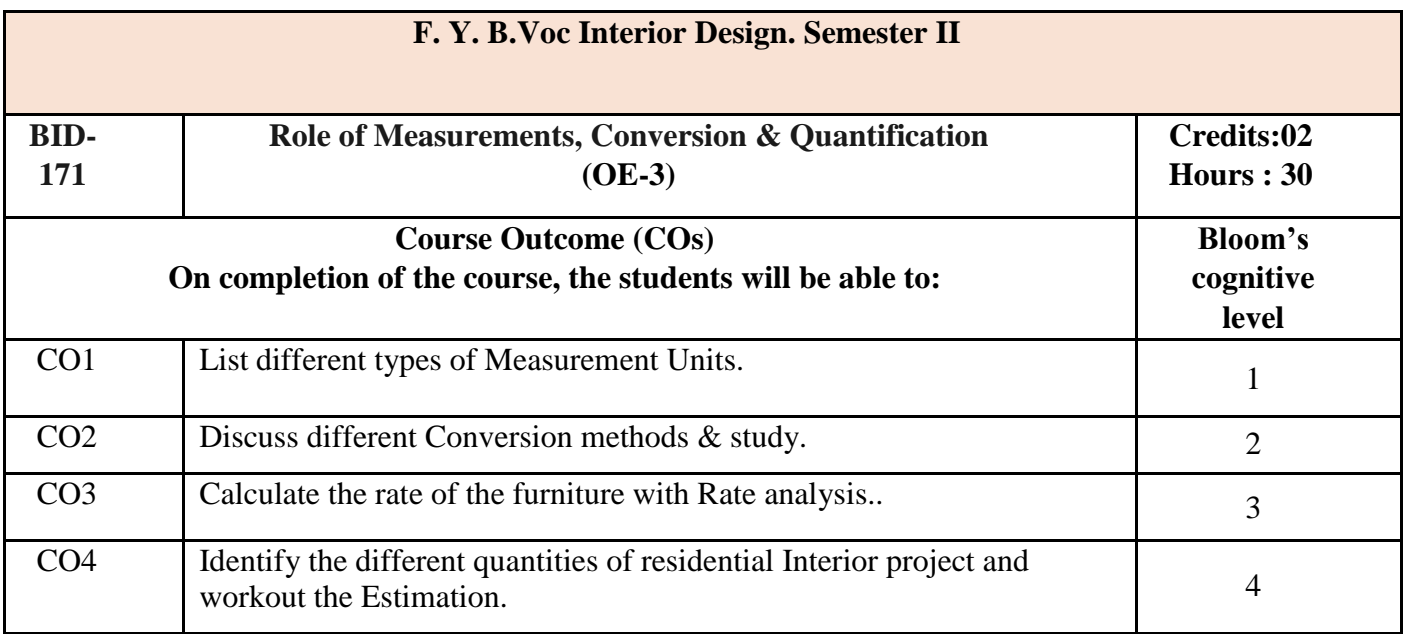

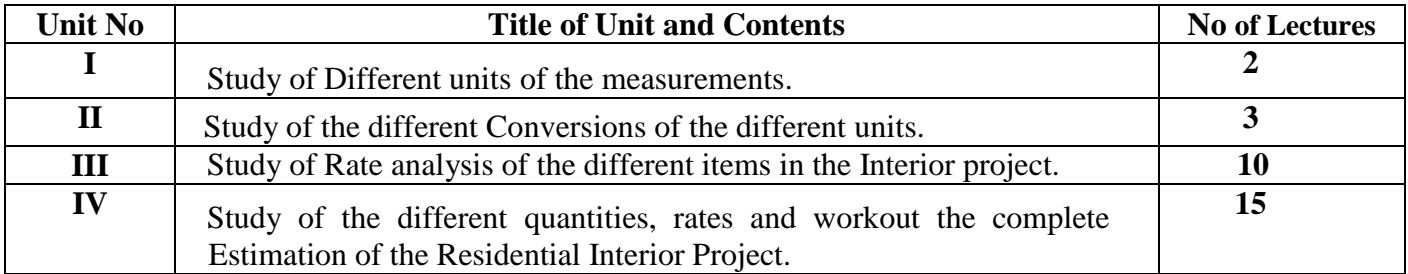

1.Estimating And Costing For Interior Designs By Diana Alison

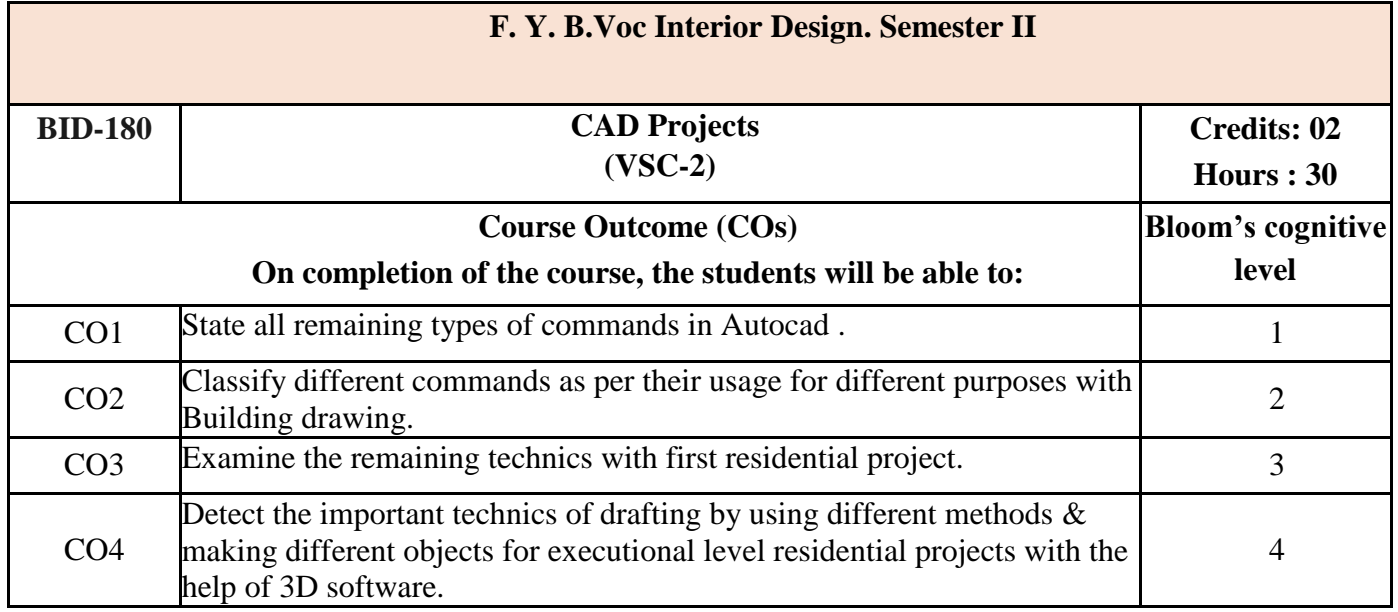

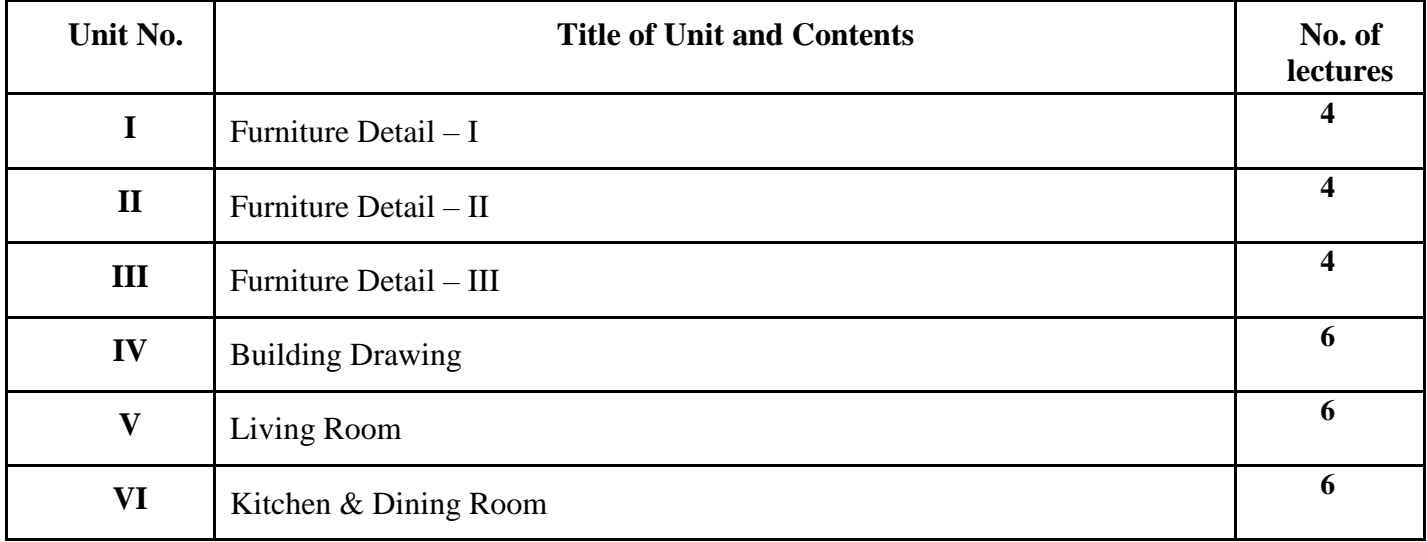

1.Autocad 14 Instant Reference By George Omura

2. Mastering Autocad Civil 3d 2015 By Cyndy Davenpor

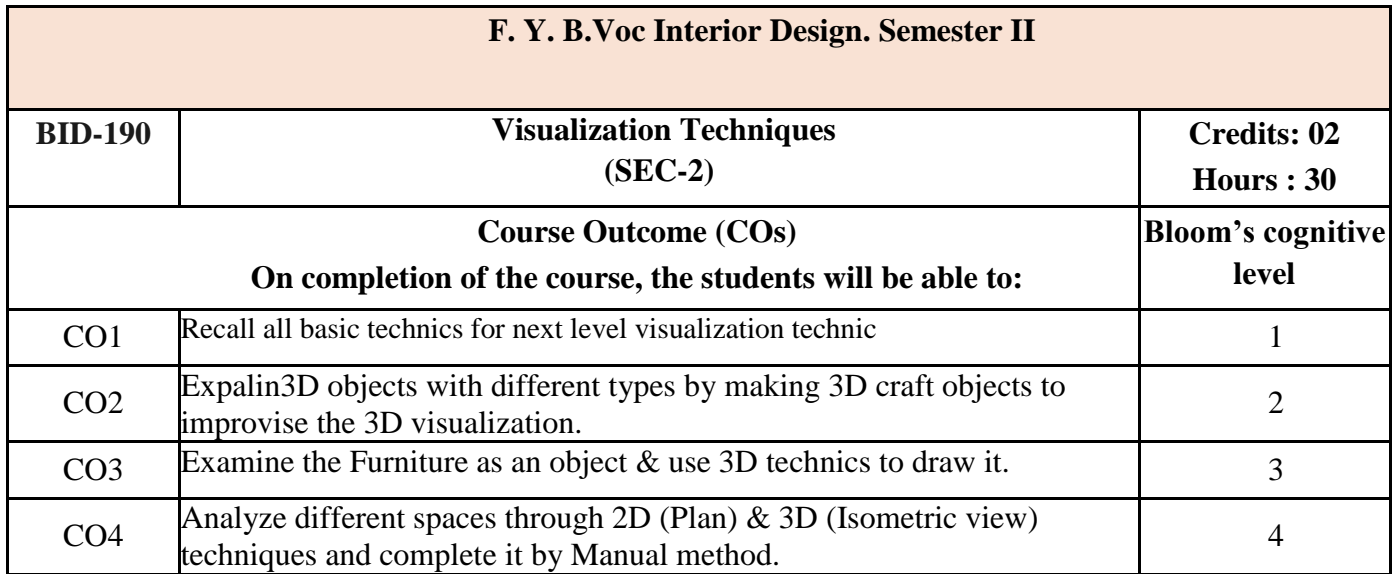

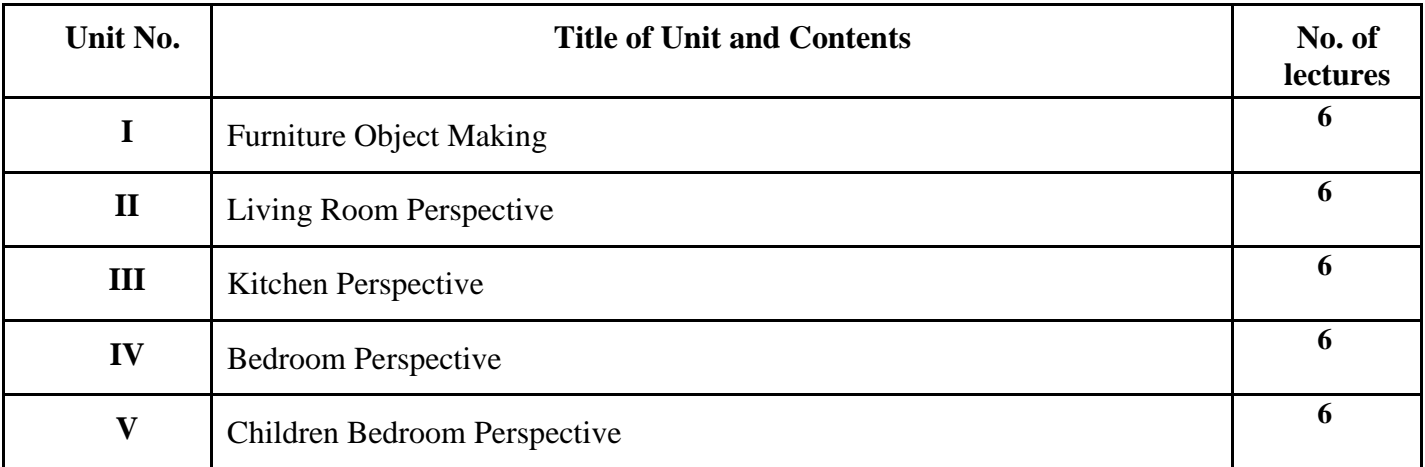